# Package 'fastglm'

October 13, 2022

<span id="page-0-0"></span>Type Package

Title Fast and Stable Fitting of Generalized Linear Models using 'RcppEigen'

Version 0.0.3

Maintainer Jared Huling <jaredhuling@gmail.com>

Description Fits generalized linear models efficiently using 'RcppEigen'. The iteratively reweighted least squares implementation utilizes the step-halving approach of Marschner (2011) [<doi:10.32614/RJ-2011-](https://doi.org/10.32614/RJ-2011-012) [012>](https://doi.org/10.32614/RJ-2011-012) to help safeguard against convergence issues.

#### BugReports <https://github.com/jaredhuling/fastglm/issues>

License GPL  $(>= 2)$ 

Encoding UTF-8

**Imports** Rcpp  $(>= 0.12.13)$ , methods

Depends bigmemory

LinkingTo Rcpp, RcppEigen, BH, bigmemory

RoxygenNote 7.1.1

Suggests knitr, rmarkdown, glm2

VignetteBuilder knitr

NeedsCompilation yes

Author Jared Huling [aut, cre], Douglas Bates [cph], Dirk Eddelbuettel [cph], Romain Francois [cph], Yixuan Qiu [cph]

Repository CRAN

Date/Publication 2022-05-23 16:50:02 UTC

# <span id="page-1-0"></span>R topics documented:

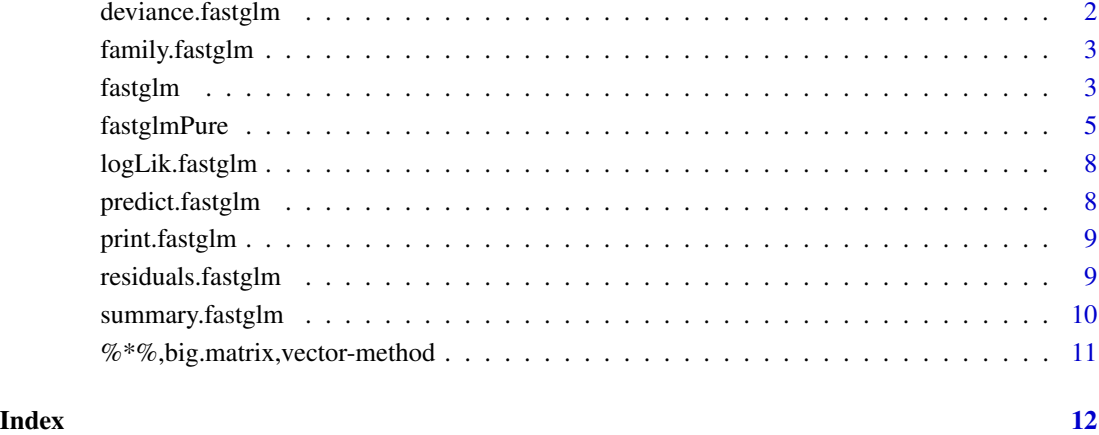

deviance.fastglm *deviance method for fastglm fitted objects*

### Description

deviance method for fastglm fitted objects

#### Usage

```
## S3 method for class 'fastglm'
deviance(object, ...)
```
#### Arguments

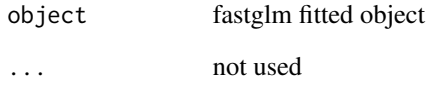

#### Value

The value of the deviance extracted from the object

<span id="page-2-0"></span>family.fastglm *family method for fastglm fitted objects*

#### Description

family method for fastglm fitted objects

#### Usage

```
## S3 method for class 'fastglm'
family(object, ...)
```
#### Arguments

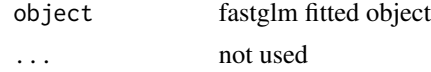

#### Value

returns the family of the fitted object

fastglm *fast generalized linear model fitting*

#### Description

fast generalized linear model fitting bigLm default

#### Usage

```
fastglm(x, ...)
## Default S3 method:
fastglm(
 x,
 y,
 family = gaussian(),
 weights = NULL,
 offset = NULL,
 start = NULL,
 etastart = NULL,
 mustart = NULL,
 method = 0L,tol = 1e-08,
```
#### <span id="page-3-0"></span>4 fastglm

```
maxit = 100L,...
\overline{)}
```
## Arguments

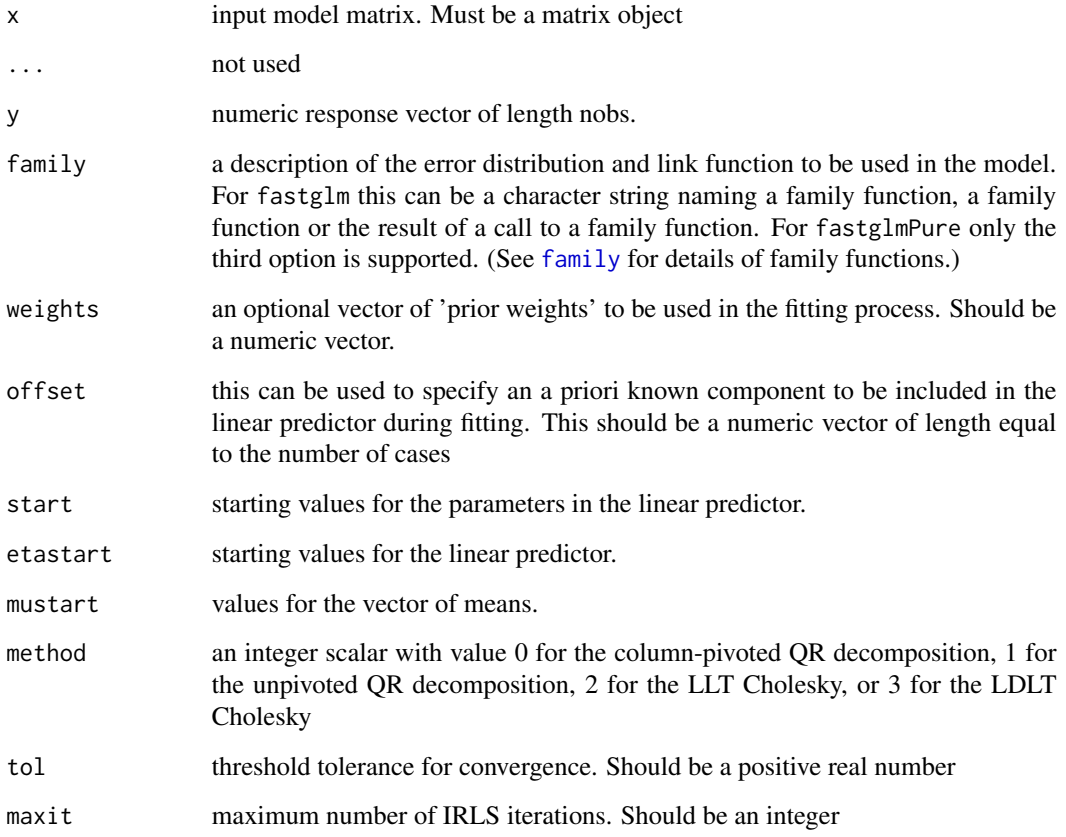

#### Value

A list with the elements

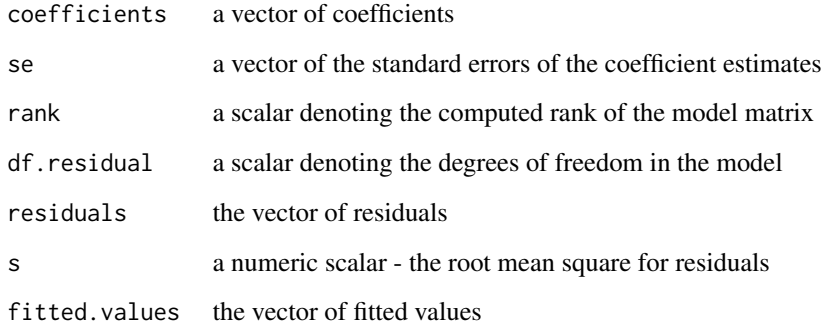

#### <span id="page-4-0"></span>fastglmPure 5

#### Examples

```
x \le matrix(rnorm(10000 * 100), ncol = 100)
y \le -1 * (0.25 * x[,1] - 0.25 * x[,3] > \text{rnorm}(10000)system.time(gl1 <- glm.fit(x, y, family = binomial()))
system.time(gf1 <- fastglm(x, y, family = binomial()))
system.time(gf2 <- fastglm(x, y, family = binomial(), method = 1))
system.time(gf3 <- fastglm(x, y, family = binomial(), method = 2))
system.time(gf4 <- fastglm(x, y, family = binomial(), method = 3))
max(abs(coeff(g11) - gf16coef))max(abs(coeff(g11) - gf2score))max(abs(coef(gl1) - gf3$coef))
max(abs(coef(gl1) - gf4$coef))
## Not run:
nrows <- 50000
ncols <- 50
bkFile <- "bigmat2.bk"
descFile <- "bigmatk2.desc"
bigmat <- filebacked.big.matrix(nrow=nrows, ncol=ncols, type="double",
                                 backingfile=bkFile, backingpath=".",
                                 descriptorfile=descFile,
                                 dimnames=c(NULL,NULL))
for (i in 1:ncols) bigmat[,i] = rnorm(nrows)*iy \leftarrow 1*(\text{norm}(nrows) + \text{bignat[,1}] > 0)system.time(gfb1 <- fastglm(bigmat, y, family = binomial(), method = 3))
## End(Not run)
```
fastglmPure *fast generalized linear model fitting*

#### Description

fast generalized linear model fitting

#### Usage

fastglmPure( x,

```
y,
 family = gaussian(),
 weights = rep(1, \overline{N}OW(y)),offset = rep(0, NROW(y)),start = NULL,
 etastart = NULL,
 mustart = NULL,
 method = 0L,tol = 1e-07,maxit = 100L\mathcal{L}
```
#### Arguments

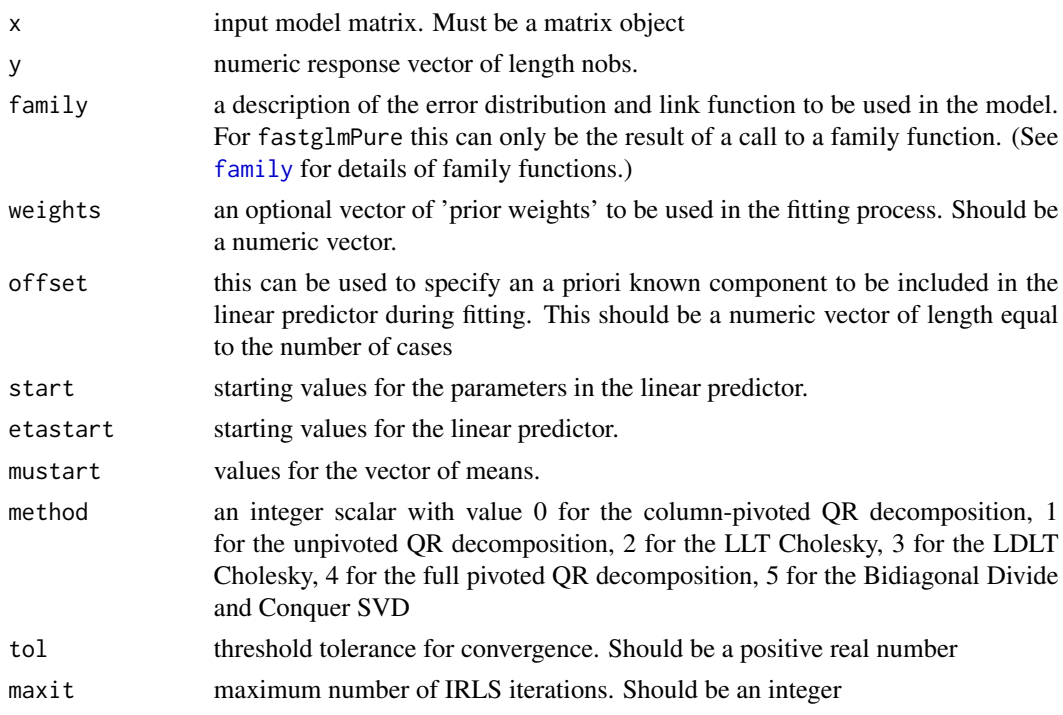

#### Value

A list with the elements

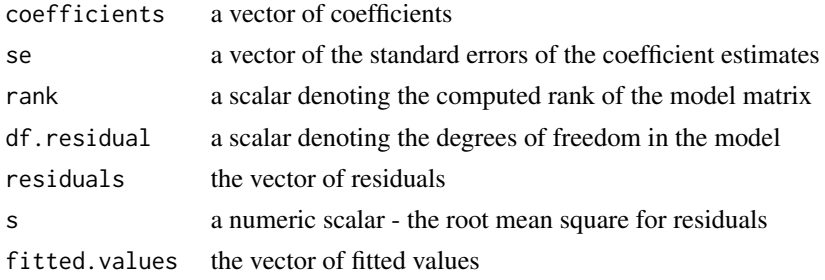

#### fastglmPure 7

#### Examples

```
set.seed(1)
x \le - matrix(rnorm(1000 * 25), ncol = 25)
eta <- 0.1 + 0.25 * x[,1] - 0.25 * x[,3] + 0.75 * x[,5] -0.35 * x[,6] #0.25 * x[,1] - 0.25 * x[,3]
y <- 1 * (eta > rnorm(1000))
yp <- rpois(1000, eta ^ 2)
yg <- rgamma(1000, exp(eta) * 1.75, 1.75)
# binomial
system.time(gl1 <- glm.fit(x, y, family = binomial()))
system.time(gf1 <- fastglmPure(x, y, family = binomial(), tol = 1e-8))
system.time(gf2 <- fastglmPure(x, y, family = binomial(), method = 1, tol = 1e-8))
system.time(gf3 <- fastglmPure(x, y, family = binomial(), method = 2, tol = 1e-8))
system.time(gf4 \leq fastglmPure(x, y, family = binomial(), method = 3, tol = 1e-8))
max(abs(coef(gl1) - gf1$coef))
max(abs(coef(gl1) - gf2$coef))
max(abs(coef(g11) - gf36coef))max(abs(coef(g11) - gf46coef))# poisson
system.time(gl1 <- glm.fit(x, yp, family = poisson(link = "log")))
system.time(gf1 <- fastglmPure(x, yp, family = poisson(link = "log"), tol = 1e-8))
system.time(gf2 <- fastglmPure(x, yp, family = poisson(link = "log"), method = 1, tol = 1e-8))
system.time(gf3 <- fastglmPure(x, yp, family = poisson(link = "log"), method = 2, tol = 1e-8))
system.time(gf4 <- fastglmPure(x, yp, family = poisson(link = "log"), method = 3, tol = 1e-8))
max(abs(coef(g11) - gf16coef))max(abs(coef(g11) - gf26coef))max(abs(coeff(g11) - gf36coef))max(abs(coeff(g11) - gf46coef))# gamma
system.time(gl1 <- glm.fit(x, yg, family = Gamma(link = "log")))
system.time(gf1 <- fastglmPure(x, yg, family = Gamma(link = "log"), tol = 1e-8))
system.time(gf2 <- fastglmPure(x, yg, family = Gamma(link = "log"), method = 1, tol = 1e-8))
system.time(gf3 <- fastglmPure(x, yg, family = Gamma(link = "log"), method = 2, tol = 1e-8))
system.time(gf4 <- fastglmPure(x, yg, family = Gamma(link = "log"), method = 3, tol = 1e-8))
```

```
max(abs(coef(gl1) - gf1$coef))
max(abs(coef(gl1) - gf2$coef))
max(abs(coef(gl1) - gf3$coef))
max(abs(coef(gl1) - gf4$coef))
```
logLik.fastglm *logLik method for fastglm fitted objects*

#### Description

logLik method for fastglm fitted objects

#### Usage

## S3 method for class 'fastglm' logLik(object, ...)

#### Arguments

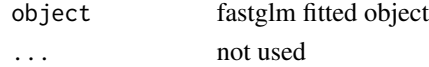

#### Value

Returns an object of class logLik

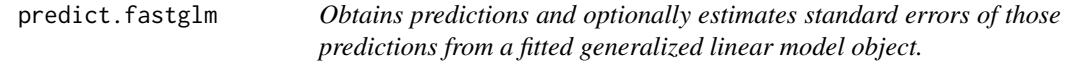

#### Description

Obtains predictions and optionally estimates standard errors of those predictions from a fitted generalized linear model object.

#### Usage

```
## S3 method for class 'fastglm'
predict(
  object,
  newdata = NULL,type = c("link", "response"),
  se.fit = FALSE,dispersion = NULL,
  ...
\mathcal{L}
```
#### <span id="page-8-0"></span>print.fastglm 9

#### Arguments

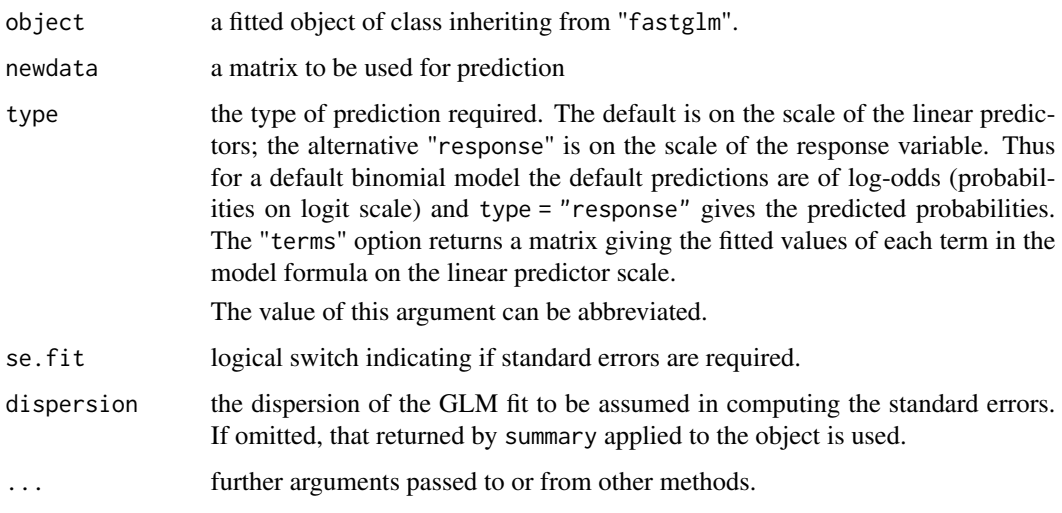

print.fastglm *print method for fastglm objects*

#### Description

print method for fastglm objects

#### Usage

## S3 method for class 'fastglm' print(x, ...)

#### Arguments

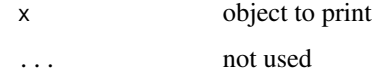

residuals.fastglm *residuals method for fastglm fitted objects*

#### Description

residuals method for fastglm fitted objects

#### Usage

```
## S3 method for class 'fastglm'
residuals(
  object,
  type = c("deviance", "pearson", "working", "response", "partial"),
  ...
\mathcal{L}
```
#### Arguments

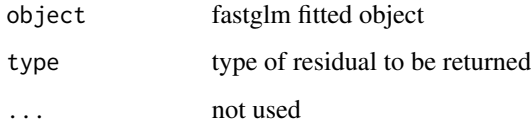

#### Value

a vector of residuals

summary.fastglm *summary method for fastglm fitted objects*

#### Description

summary method for fastglm fitted objects

#### Usage

```
## S3 method for class 'fastglm'
summary(object, dispersion = NULL, ...)
```
#### Arguments

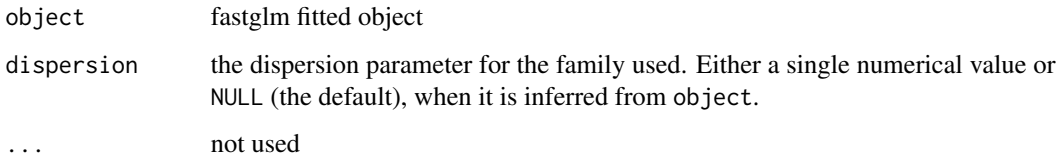

#### Value

a summary.fastglm object

<span id="page-9-0"></span>

#### <span id="page-10-0"></span>Examples

 $x \le$  matrix(rnorm(10000  $*$  10), ncol = 10)  $y \le -1 \times (0.25 \times x[, 1] - 0.25 \times x[, 3] > \text{rnorm}(10000)$ fit <- fastglm(x, y, family = binomial()) summary(fit)

%\*%,big.matrix,vector-method *big.matrix prod*

#### Description

big.matrix prod big.matrix prod

#### Usage

## S4 method for signature 'big.matrix, vector' x %\*% y

## S4 method for signature 'vector,big.matrix' x %\*% y

#### Arguments

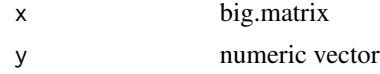

# <span id="page-11-0"></span>Index

%\*%,vector,big.matrix-method *(*%\*%,big.matrix,vector-method*)*, [11](#page-10-0) %\*%,big.matrix,vector-method, [11](#page-10-0)

deviance.fastglm, [2](#page-1-0)

family, *[4](#page-3-0)*, *[6](#page-5-0)* family.fastglm, [3](#page-2-0) fastglm, [3](#page-2-0) fastglmPure, [5](#page-4-0)

logLik.fastglm, [8](#page-7-0)

predict.fastglm, [8](#page-7-0) print.fastglm, [9](#page-8-0)

residuals.fastglm, [9](#page-8-0)

summary.fastglm, [10](#page-9-0)